# **Отчет по лабораторным работам**

Выполнил: Плотников Н. С. Проверил: Привалов А. Н.

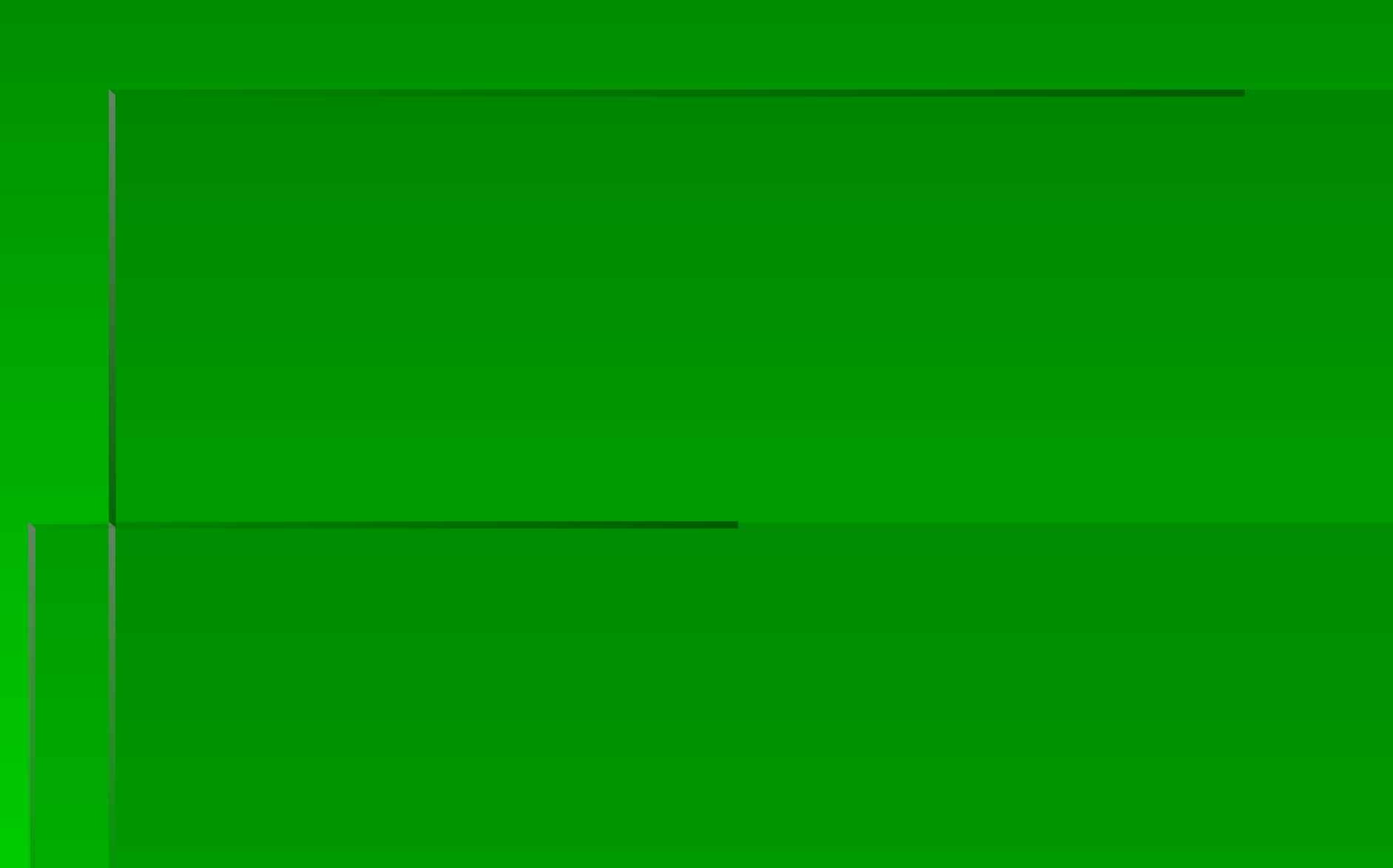

**Использование возможностей глобальной сети Интернет: работа с электронной почтой, образовательные ресурсы учебного назначения.**

Ознакомился со сайтами федеральных органов управления образованием, учреждений образования федерального и регионального уровня, а также федеральными информационнообразовательных порталами. Ознакомился с возможностями и интерфейсом почтовой программы Яндекс, создал свой почтовый ящик.

**Требования к информационному материалу по теме проектов**

В данной работе был написан реферат на тему «Совообразные».

**Электронные образовательные ресурсы для on-line обучения**

- Проанализировал возможности, настройки и сервисы ЭБС ТГПУ им. Л.Н. Толстого.
- Заполнил таблицу
- По теме исследования найдено 10 книг в ЭБС университета. Нашел книги с применением Google Академия и Elibrary.ru.

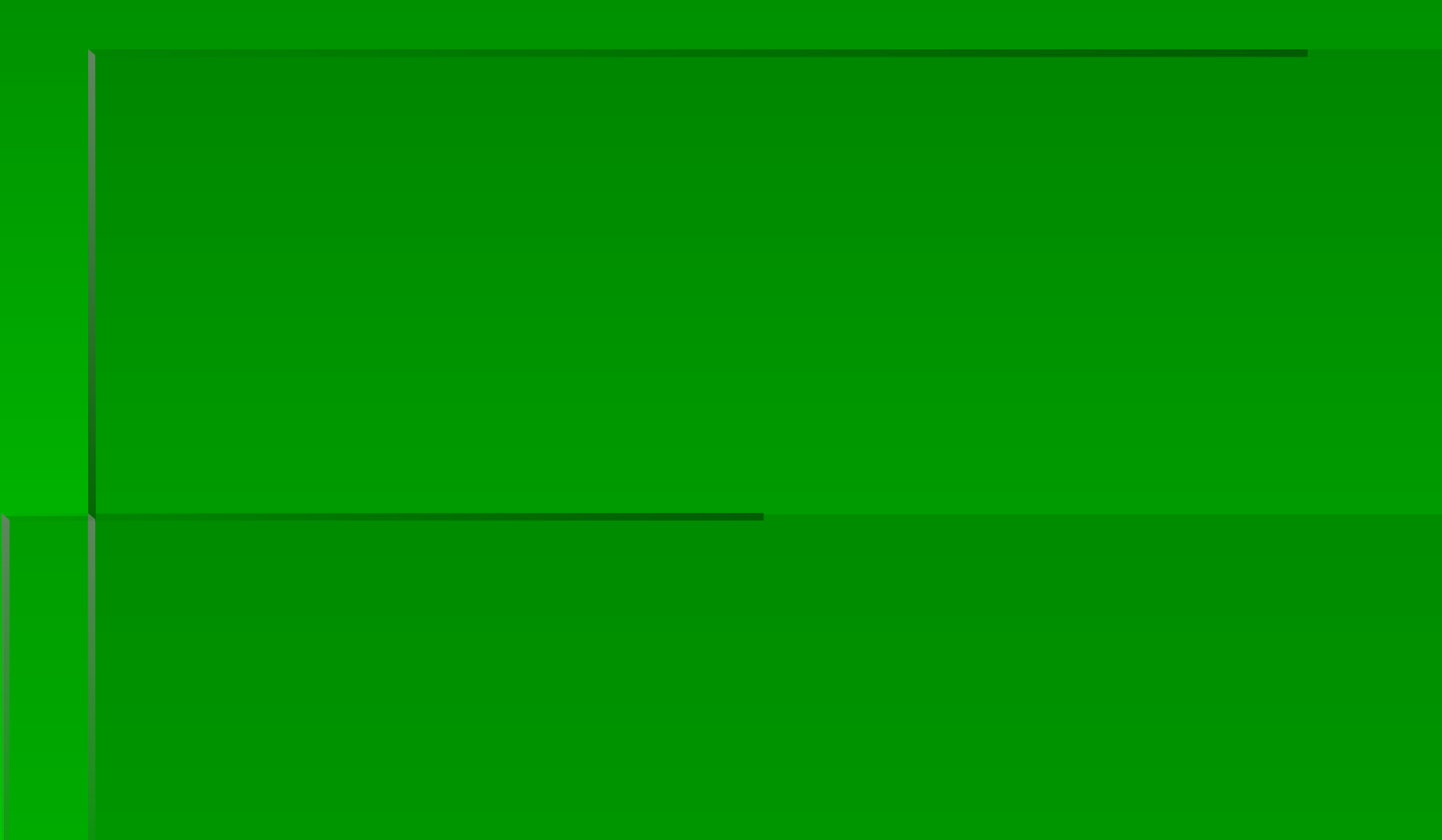

▪ В данной работе было составлено содержание будущей магистерской диссертации.

**Создание шаблонов документов с использованием таблиц и форм в текстовом редакторе Word**

Заполнил справку на работника: Плотникова Никиты Сергеевича, работающего в должности лаборанта химического анализа в *ОАО НПО «Стрела» с окладом в двенадцать тысяч рублей.* 

**• Создание тестовых программ средствами MS Excel** 

**Создан тест по теме:«Совообразные»**

**В общем виде тестовое задание состоит из четырех частей:**

- **инструкция;**
- **тексты заданий (вопрос);**
- **варианты ответов;**
- **правильные ответы.**

#### **КОРРЕЛЯЦИОННЫЙ АНАЛИЗ В EXCEL**

- **коэффициент линейной корреляции (коэффициент Пирсона)**
- **Множественная корреляция в MS Excel (Корреляционная матрица** )

# **Лабораторная работа №**10,11,12

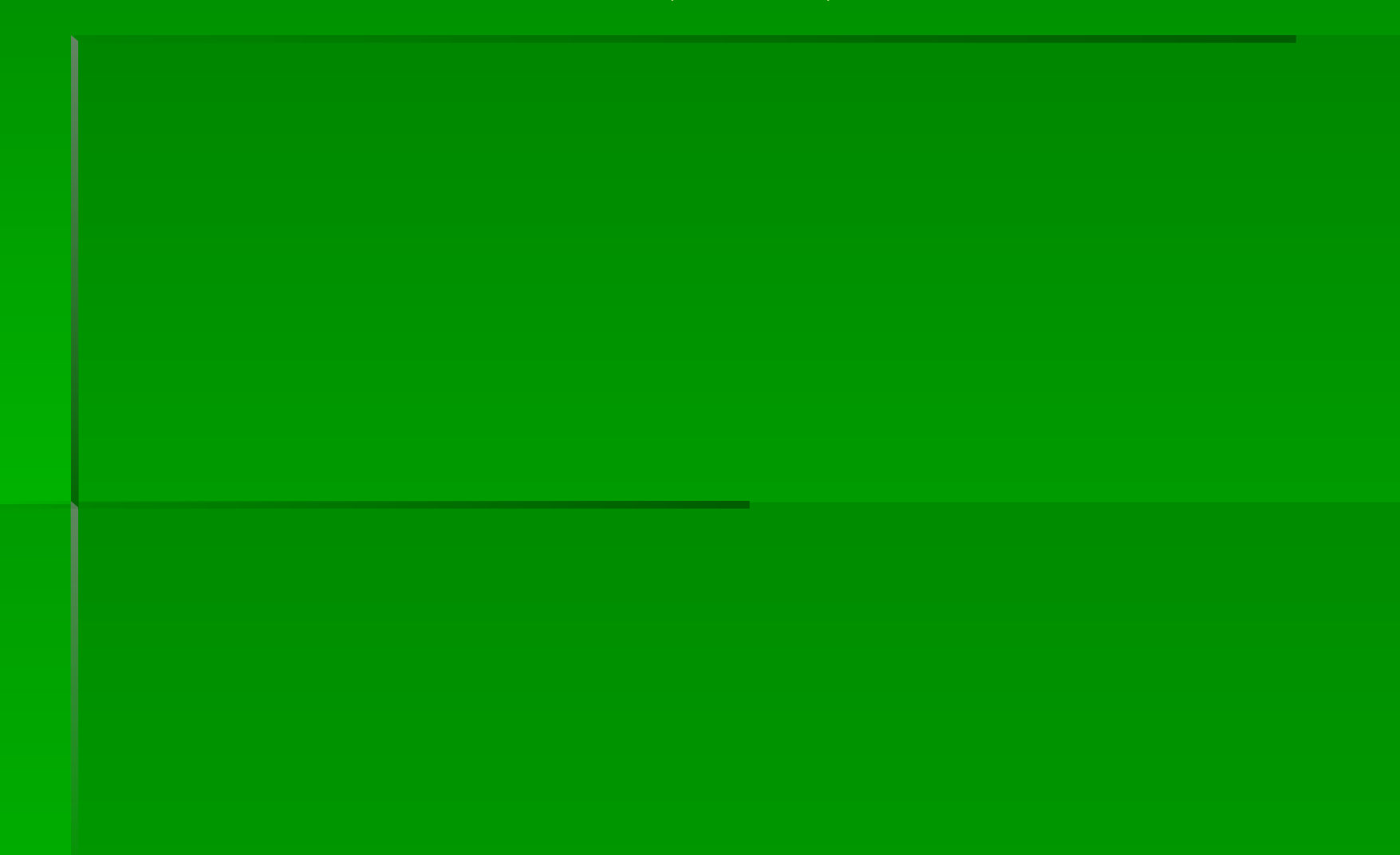